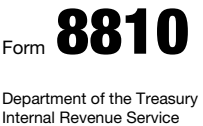

## Corporate Passive Activity Loss and Credit Limitations

OMB No. 1545-1091

2011

▶ See separate instructions.

▶ Attach to the corporation's tax return (personal service

corporations and closely held corporations only).

Name **Employer identification number** Research 2014

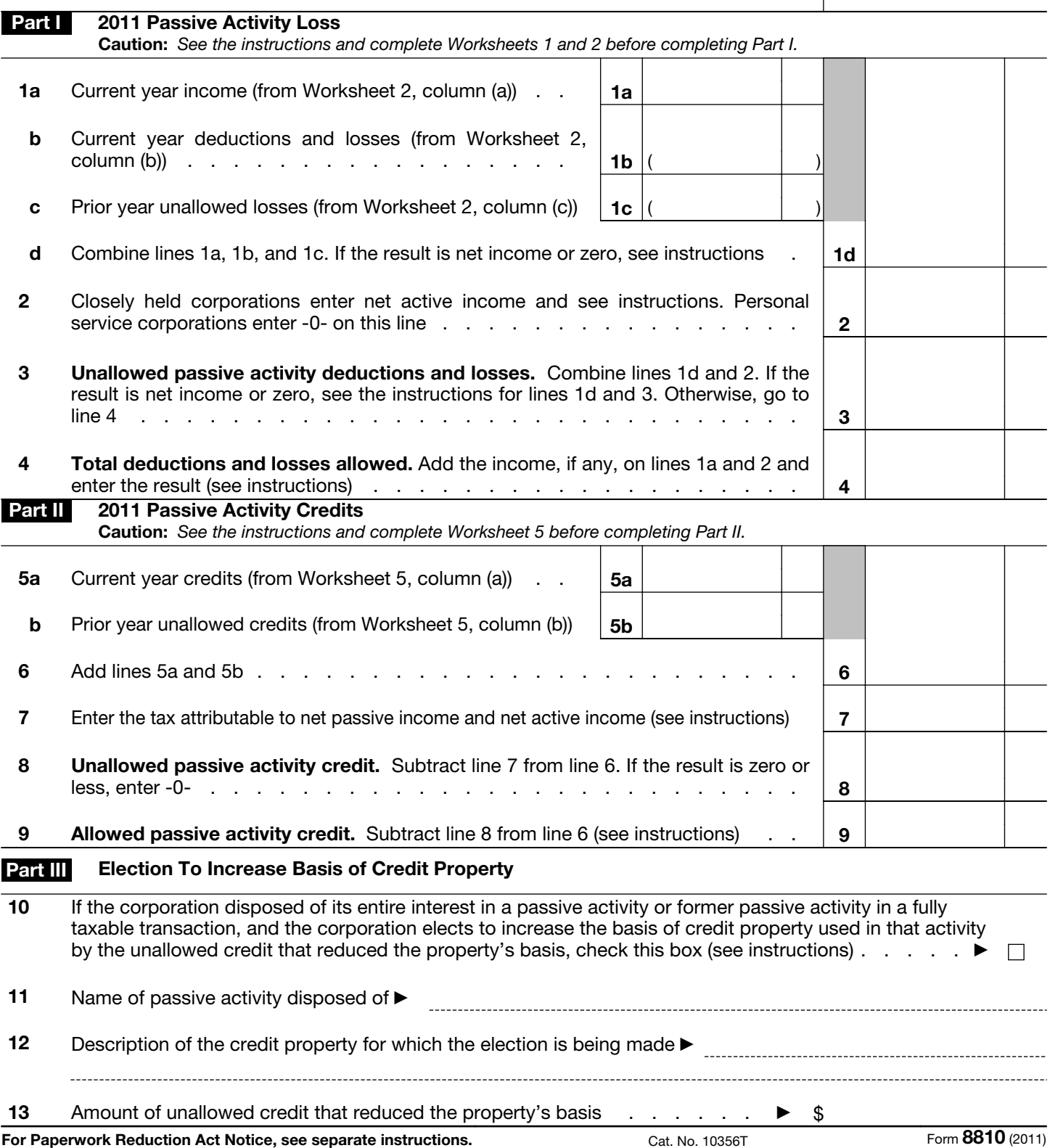